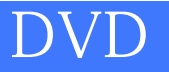

版 次:1

印刷时间:2014年06月01日

32

ISBN 9787030402769

## 技巧全面:343个精心提炼的技巧涵盖Word、Excel和PPT核心知识点,是您全面掌握办

 $\frac{R}{\sqrt{R}}$ 

## Office2013/2010/2007

6 343

300 Office<br>350 Office

本书\*的特点是采用了"全案例技巧"模式和"软件功能模块+知识应用说明+实例同步  $\ddotsc$ 

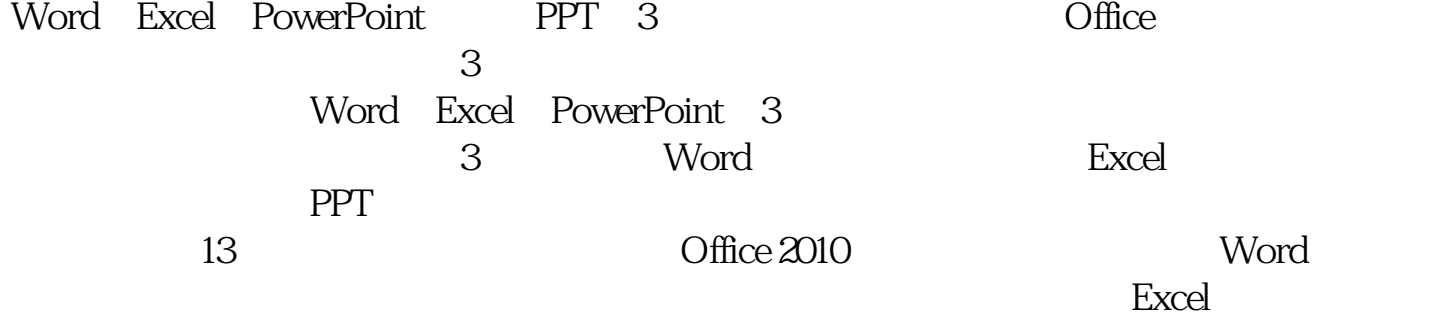

PowerPoint

 $2003$ 

 $\infty$ 

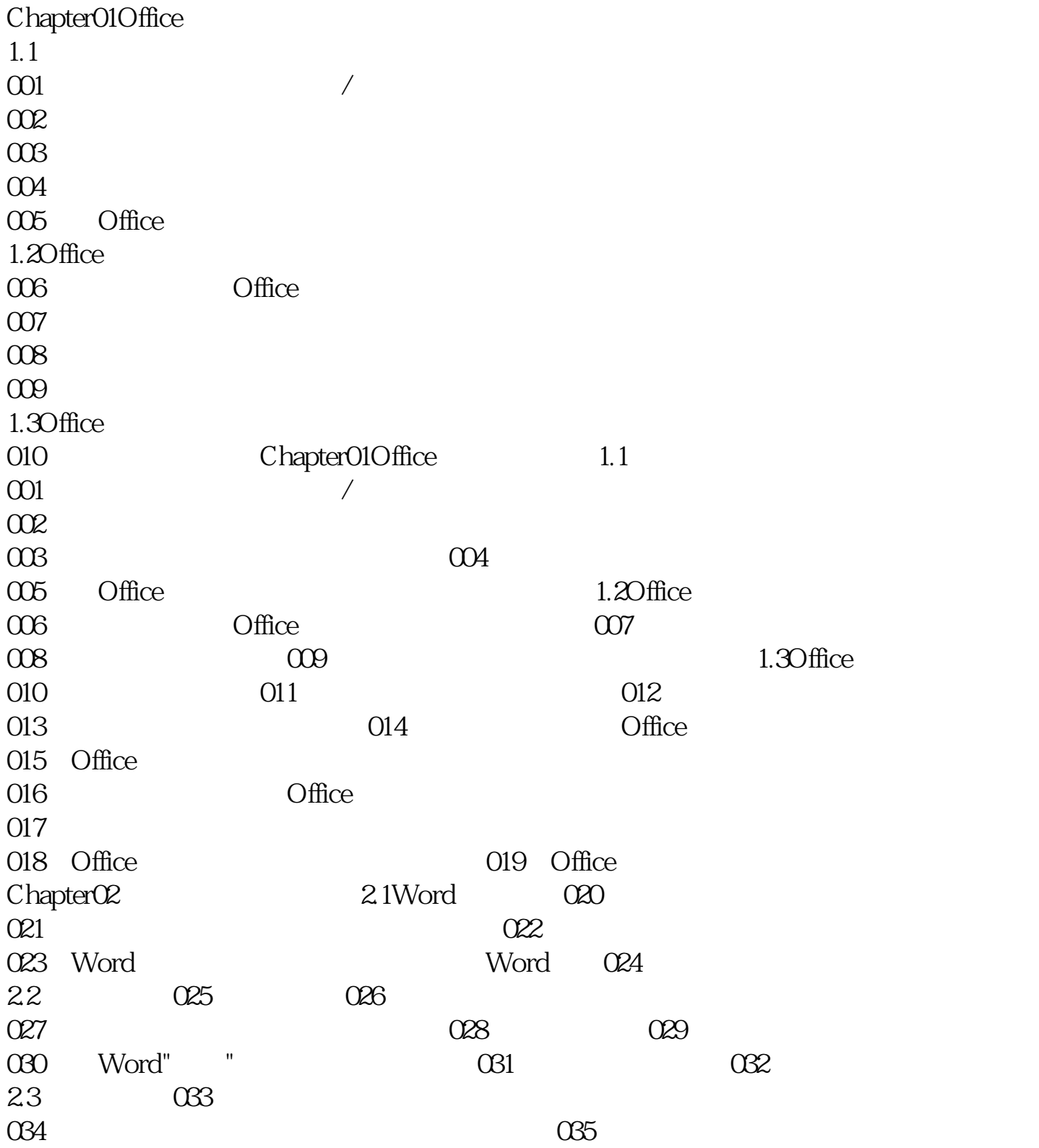

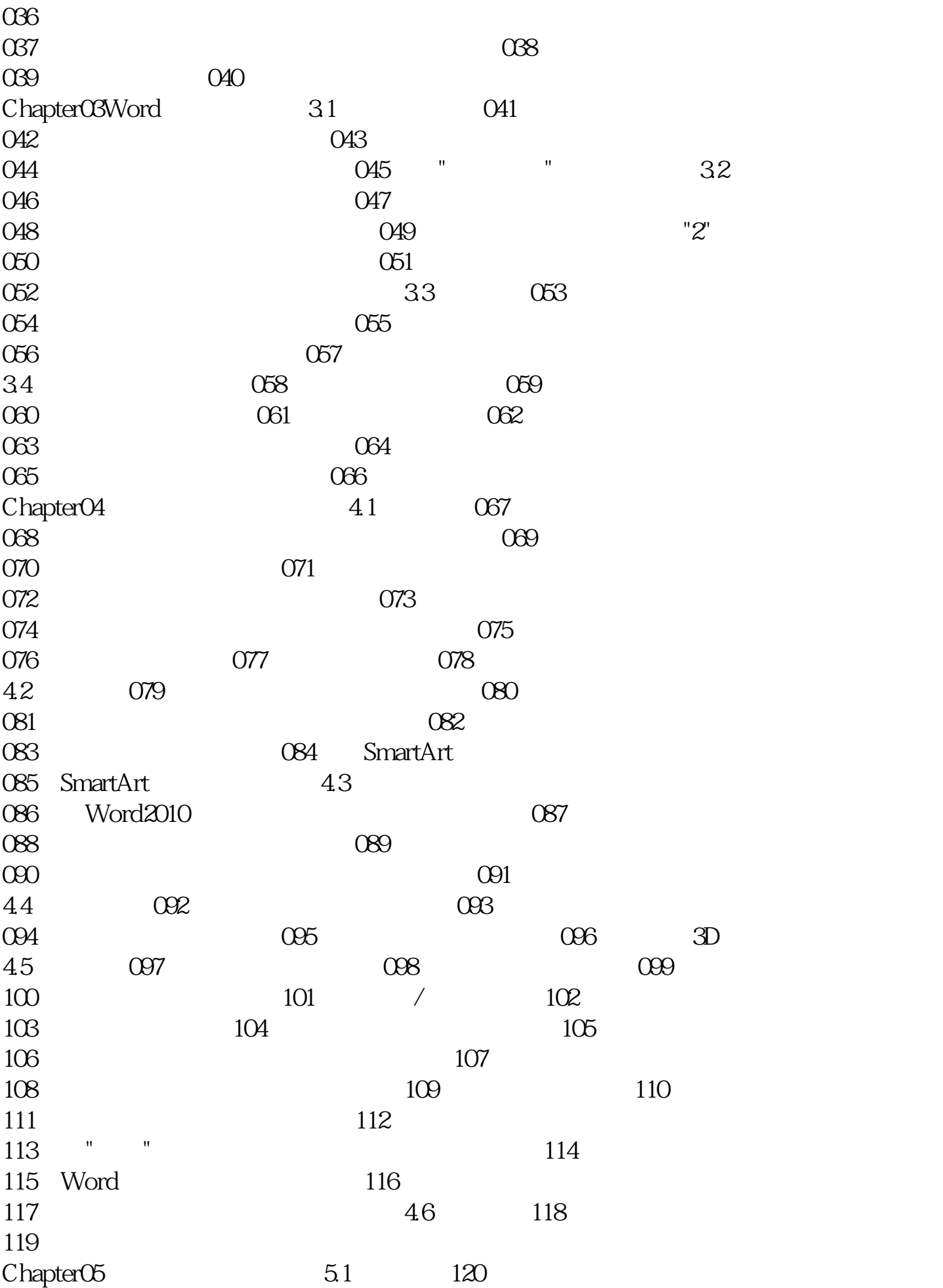

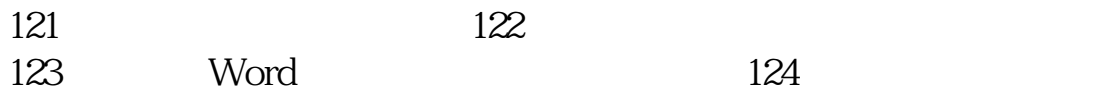

[显示全部信息](javascript:void(0);)

本站所提供下载的PDF图书仅提供预览和简介,请支持正版图书。 www.tushupdf.com